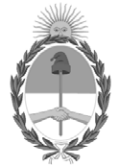

**República Argentina - Poder Ejecutivo Nacional** 2021 - Año de Homenaje al Premio Nobel de Medicina Dr. César Milstein

### **Disposición**

**Número:** 

# DI-2021-8982-APN-ANMAT#MS<br>CIUDAD DE BUENOS AIRES<br>Viernes 3 de Diciembre de 2021

**Referencia:** 1-0047-3110-006789-21-1

VISTO el Expediente Nº 1-0047-3110-006789-21-1 del Registro de esta Administración Nacional de Medicamentos, Alimentos y Tecnología Médica (ANMAT), y: CONSIDERANDO:

Que por las presentes actuaciones BECTON DICKINSON ARGENTINA SRL solicita se autorice la inscripción en el Registro Productores y Productos de Tecnología Médica (RPPTM) de esta Administración Nacional, de un nuevo producto médico.

Que las actividades de elaboración y comercialización de productos médicos se encuentran contempladas por la Ley 16463, el Decreto 9763/64, y MERCOSUR/GMC/RES. Nº 40/00, incorporada al ordenamiento jurídico nacional por Disposición ANMAT Nº 2318/02 (TO 2004), y normas complementarias.

Que consta la evaluación técnica producida por el Instituto Nacional de Productos Médicos, en la que informa que el producto estudiado reúne los requisitos técnicos que contempla la norma legal vigente, y que los establecimientos declarados demuestran aptitud para la elaboración y el control de calidad del producto cuya inscripción en el Registro se solicita.

Que corresponde autorizar la inscripción en el RPPTM del producto médico objeto de la solicitud.

Que se actúa en virtud de las facultades conferidas por el Decreto N° 1490/92 y sus modificatorios.

Por ello;

### EL ADMINISTRADOR NACIONAL DE LA ADMINISTRACIÓN NACIONAL

DE MEDICAMENTOS, ALIMENTOS Y TECNOLOGÍA MÉDICA

### DISPONE:

ARTÍCULO 1º.- Autorízase la inscripción en el Registro Nacional de Productores y Productos de Tecnología Médica (RPPTM) de la Administración Nacional de Medicamentos, Alimentos y Tecnología Médica (ANMAT) del producto médico marca BD Alaris™ nombre descriptivo Bomba de jeringa y nombre técnico Bombas de Infusión , de acuerdo con lo solicitado por BECTON DICKINSON ARGENTINA SRL , con los Datos Identificatorios Característicos que figuran al pie de la presente.

ARTÍCULO 2º.- Autorízanse los textos de los proyectos de rótulo/s y de instrucciones de uso que obran en documento N° IF-2021-96672273-APN-INPM#ANMAT .

ARTÍCULO 3º.- En los rótulos e instrucciones de uso autorizados deberá figurar la leyenda "Autorizado por la ANMAT PM 634-345 ", con exclusión de toda otra leyenda no contemplada en la normativa vigente.

ARTICULO 4°.- Extiéndase el Certificado de Autorización e Inscripción en el RPPTM con los datos característicos mencionados en esta disposición.

ARTÍCULO 5º.- La vigencia del Certificado de Autorización será de cinco (5) años, a partir de la fecha de la presente disposición.

ARTÍCULO 6º.- Regístrese. Inscríbase en el Registro Nacional de Productores y Productos de Tecnología Médica al nuevo producto. Por el Departamento de Mesa de Entrada, notifíquese al interesado, haciéndole entrega de la presente Disposición, conjuntamente con rótulos e instrucciones de uso autorizados y el Certificado mencionado en el artículo 4°. Gírese a la Dirección de Gestión de Información Técnica a los fines de confeccionar el legajo correspondiente. Cumplido, archívese.

### DATOS IDENTIFICATORIOS CARACTERÍSTICOS

PM: 634-345

Nombre descriptivo: Bomba de jeringa

Código de identificación y nombre técnico del producto médico, (ECRI-UMDNS): 16-495 Bombas de Infusión

Marca(s) de (los) producto(s) médico(s): BD Alaris™

Modelos: CCneXus1 Bomba de jeringa BD Alaris™ neXus CC CCneXus1-S Bomba de jeringa BD Alaris™ neXus CC 1000SP02156 Motor de comunicación BD Alaris™ v2.0

### Clase de Riesgo: III

Indicación/es autorizada/s:

La bomba de jeringa BD Alaris™ neXus CC está indicada para administrar un tratamiento continuo o intermitente a través de vías de administración clínicamente aceptables (intravenosa, subcutánea, irrigación de líquidos en espacios), con control del volumen y velocidad.

Período de vida útil: 7 años

Condición de uso: Uso exclusivo a profesionales e instituciones sanitarias

Fuente de obtención de la materia prima de origen biológico: No Corresponde

Forma de presentación: 1 unidad

Método de esterilización: No Corresponde

Nombre del fabricante:

- 1. BD Switzerland Sàrl
- 2. Plexus Services RO SRL (modelos CCneXus1, CCneXus1-S)
- 3. Flextronics International Kft. (modelo 1000SP02156)

Lugar de elaboración:

- 1. 17 Route de Crassier, Business Park TerreBonne, Bâtiment A4, 1262 Eysins, SUIZA
- 2. Eugeniu Carada Street, no 2-4, Oradea, 410610, Bihor, Rumania
- 3. 5-37 Hangàr, u., 1183 Budapest, HUNGRÍA

Expediente N° 1-0047-3110-006789-21-1

N° Identificatorio Trámite: 33455

AM

Digitally signed by GARAY Valeria Teresa Date: 2021.12.03 16:06:15 ART Location: Ciudad Autónoma de Buenos Aires

Valeria Teresa Garay Subadministradora Nacional Administración Nacional de Medicamentos, Alimentos y Tecnología Médica

### **Anexo III.B – ROTULO**

Fabricado por: **BD Switzerland Sàrl** 17 Route de Crassier, Business Park TerreBonne, Bâtiment A4, 1262 Eysins, SUIZA **Plexus Services RO SRL** Eugeniu Carada Street, no 2-4, Oradea, 410610, Bihor, Rumania

Importado por: **Becton Dickinson Argentina S.R.L.** Depósito: Av Otto Krausse N° 4.205/ Av. Ingeniero Eiffel N° 4.180, sector J/4250, El Triángulo, Partido de Malvinas Argentinas. Teléfono: 0800-444-5523 E-mail: crc\_argentina@bd.com

## **<sup>●</sup>BD** Alaris neXus CC

**Modelo: XXX Bomba de jeringa** 2 x T 1.25L 250V 20 x 5 mm 115-230V~50-60Hz, 30VA (Max.) Contenido: 1 unidad

REF. N° SERIE Nº FECHA DE FABRICACIÓN: YYYY-MM Transporte/Almacenamiento: Humedad relativa: 10%-90% (sin condensación) Presión atmosférica: 50-106 kPa Temperatura: -30°C a 50° Temperatura de funcionamiento: 0°C a 40° Conservar en lugar seco.

Consulte las Instrucciones de Uso Directora Técnica: Nora S. Lucero, Farmacéutica - MN 15.549

Página 1 de 3

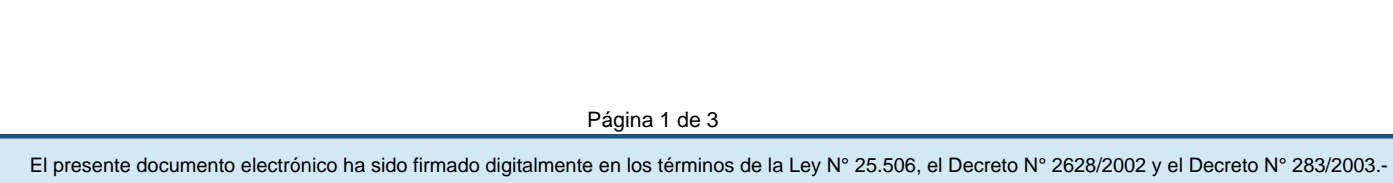

AUTORIZADO POR LA ANMAT PM-634-345

**USO EXCLUSIVO A PROFESIONALES E INSTITUCIONES SANITARIAS**

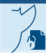

El presente documento electrónico ha sido firmado digitalmente en los términos de la Ley N° 25.506, el Decreto N° 2628/2002 y el Decreto N° 283/2003.-

Página 2 de 3

### **Anexo III.B – ROTULO SOFTWARE**

Fabricado por: **BD Switzerland Sàrl** 17 Route de Grassier, Business Park TerreBonne, Bâtiment A4, 1262 Eysins, SUIZA **Flextronics International Kft.**  5-37 Hangàr, u., 1183 Budapest, HUNGRÍA.

Importado por: **Becton Dickinson Argentina S.R.L.** Depósito: Av Otto Krausse N° 4.205/ Av. Ingeniero Eiffel N° 4.180, sector J/4250, El Triángulo, Partido de Malvinas Argentinas. Teléfono: 0800-444-5523 E-mail: crc\_argentina@bd.com

# **©BD Alaris**

**Communication Engine v2.0** 

**Modelo: XXX Motor de comunicación** Contenido: 1 unidad

REF. N° SERIE Nº FECHA DE FABRICACIÓN: YYYY-MM

Consulte las Instrucciones de Uso Directora Técnica: Nora S. Lucero, Farmacéutica - MN 15.549 AUTORIZADO POR LA ANMAT PM-634-345 **USO EXCLUSIVO A PROFESIONALES E INSTITUCIONES SANITARIAS**

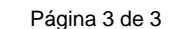

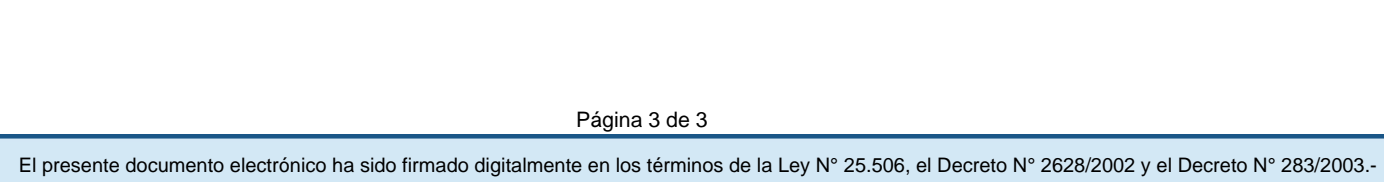

### **Anexo III.B – INSTRUCCIONES DE USO**

Fabricado por: **BD Switzerland Sàrl** 17 Route de Crassier, Business Park TerreBonne, Bâtiment A4, 1262 Eysins, SUIZA **Plexus Services RO SRL** Eugeniu Carada Street, no 2-4, Oradea, 410610, Bihor, Rumania **Flextronics International Kft.**  5-37 Hangàr, u., 1183 Budapest, HUNGRÍA.

Importado por: **Becton Dickinson Argentina S.R.L.** Depósito: Av Otto Krausse N° 4.205/ Av. Ingeniero Eiffel N° 4.180, sector J/4250, El Triángulo, Partido de Malvinas Argentinas. Teléfono: 0800-444-5523 E-mail: crc\_argentina@bd.com

# **©BD Alaris**

### neXus CC

**Modelo: XXX Bomba de jeringa** 2 x T 1.25L 250V 20 x 5 mm 115-230V~50-60Hz, 30VA (Max.) Contenido: 1 unidad

Transporte/Almacenamiento: Humedad relativa: 10%-90% (sin condensación) Presión atmoférica: 50-106 kPa Temperatura: -30°C a 50° Conservar en lugar seco.

Consulte las Instrucciones de Uso Directora Técnica: Nora S. Lucero, Farmacéutica - MN 15.549 AUTORIZADO POR LA ANMAT PM-634-345 **USO EXCLUSIVO A PROFESIONALES E INSTITUCIONES SANITARIAS**

Página 1 de 14

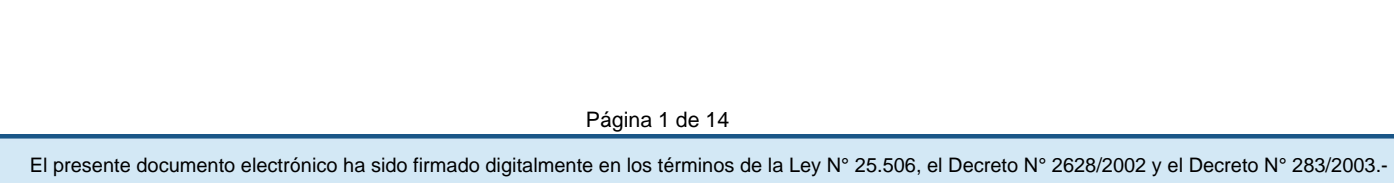

### **DESCRIPCIÓN**

La bomba de jeringa BD Alaris™ neXus CC es una bomba de tamaño pequeño y peso reducido que permite realizar infusiones precisas y fiables en un amplio rango de flujos.

La bomba de jeringa BD Alaris<sup>™</sup> neXus CC funciona con una amplia gama de jeringas Luer lock estándar de un solo uso y desechables junto con alargaderas. La bomba acepta tamaños de jeringa de 5 ml a 50 ml.

La bomba de jeringa BD Alaris™ neXus CC se puede programar para administrar fluidos utilizando el flujo, el volumen a lo largo del tiempo, el cálculo de la tasa de dosis y los protocolos de dosificación de fármacos previamente programados con valores de concentración y límites de seguridad de dosificación Guardrails™.

El software BD Alaris™ neXus Editor es un accesorio para dispositivos médicos que permite al hospital desarrollar un banco de datos de prácticas recomendadas en relación con las directrices de dosificación de medicación intravenosa (IV) para áreas de cuidado específicas para cada paciente denominadas perfiles. Cada perfil contiene una lista específica de fármacos, así como una configuración de la bomba adecuada.

Un perfil también contiene límites fuertes y suaves Guardrails™ basados en las necesidades clínicas. Los límites suaves se pueden anular durante la programación de la infusión, mientras que los fuertes no.

La bomba de jeringa BD Alaris™ neXus CC con un banco de datos cargado genera alertas automáticas cuando se supera un límite de dosificación, de bolo, de carga de dosis, de edad o de peso. Estas alertas de seguridad se generan sin necesidad de que la bomba esté conectada a un equipo informático o a una red.

El banco de datos definido por el hospital se ha desarrollado y aprobado con datos clínicos y de farmacia y, a continuación, lo ha incluido en la bomba personal técnico especializado manualmente o utilizando la herramienta de transferencia BD Alaris™ neXus o automáticamente a través de BD Alaris™ Communication Engine.

La bomba de jeringa BD Alaris™ neXus CC se puede conectar al BD Alaris™ Communication Engine, si el centro médico dispone de uno. Se conecta ya sea mediante su acoplamiento a una estación de trabajo Alaris™ Gateway o a través de la red Wi‑Fi del hospital. Los datos de infusión, los registros y la información sobre la configuración de las bombas se detectarán de manera automática. La bomba de jeringa BD Alaris™ neXus CC incorpora tecnología con un sensor de presión en línea capaz de monitorizar con gran precisión la presión en tiempo real. Mejora la detección precoz de

oclusiones reduciendo el tiempo hasta que se activa la alarma y disminuyendo el riesgo potencial de bolo posterior a la oclusión.

La bomba de jeringa BD Alaris™ neXus CC es un dispositivo médico de uso exclusivo por parte de personal cualificado y con formación para la administración de terapias de infusión continua o intermitente de:

- Líquidos
- Medicamentos
- Complementos alimenticios
- Sangre y productos sanguíneos

### **Características de la bomba**

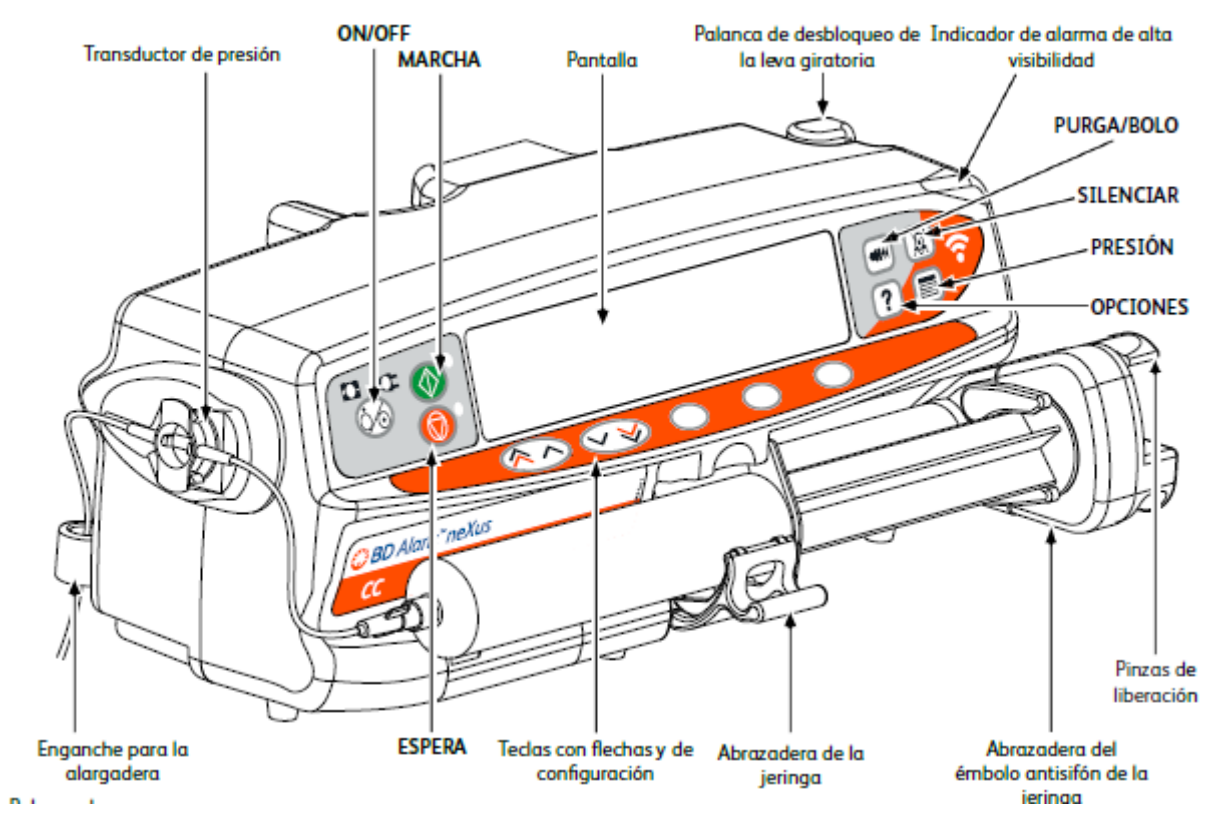

Página 3 de 14

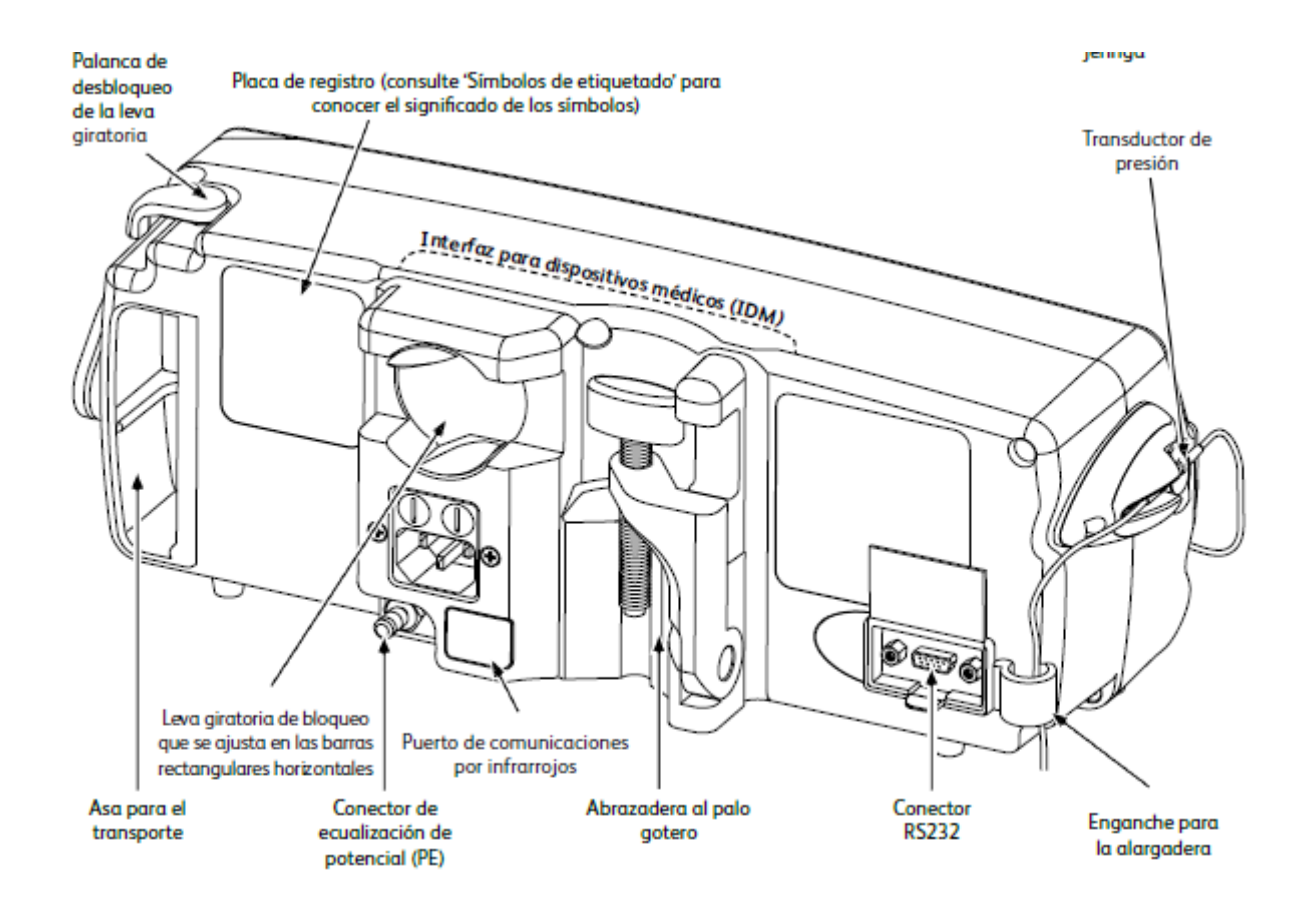

### **INDICACIONES**

La bomba de jeringa BD Alaris™ neXus CC está indicada para administrar un tratamiento continuo o intermitente a través de vías de administración clínicamente aceptables (intravenosa, subcutánea, irrigación de líquidos en espacios), con control del volumen y velocidad.

### **CONTRAINDICACIONES**

La bomba de jeringa BD Alaris™ neXus CC está contraindicada para:

• Tratamientos enterales

### **EFECTOS SECUNDARIOS INDESEABLES**

La bomba BD Alaris™ neXus CC no presenta efectos secundarios indeseables asociados a su uso cuando se utiliza según lo dispuesto en el Manual del usuario.

### **COMPATIBILIDAD**

La bomba de jeringa BD Alaris™ neXus CC es compatible con:

• La estación de trabajo Alaris™ Gateway v1.3.x y v1.6.x y la BD Alaris™ Cápsula para RM v1.3.x (consulte 'Productos asociados')

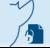

Página 4 de 14

• Las alargaderas desechables de un solo uso estándares y las jeringas con conectores Luer lock (consulte 'Alargaderas compatibles' y 'Jeringas reconocidas')

- La placa de identificación del RFID activo que se suministra con esta bomba
- Los siguientes productos de software también son compatibles
- -- BD Alaris™ neXus Editor v5.0
- -- Herramienta de transferencia BD Alaris™ neXus v5.0
- -- BD Alaris™ Technical Utility v2.0
- -- BD Alaris™ Communication Engine v2.0
- -- BD Alaris™ CQI Event Reporter v4.4

### **PUESTA EN MARCHA**

### **Configuración inicial**

1. Verifique que la bomba está completa, sin daños y que el voltaje que se especifica en la etiqueta es compatible con su suministro de CA.

- 2. Esta bomba se suministra con los siguientes elementos:
- Bomba de jeringa BD Alaris™ neXus CC
- CD de apoyo para el usuario (Manual del usuario)
- Cable de conexión a la red (según pedido)
- Embalaje protector

3. Conecte la bomba a una toma de CA durante al menos 2,5 horas para asegurar que la batería interna está cargada (compruebe que el indicador esté encendido).

### **Instalación de la pinza de sujeción al palo**

En la parte trasera de la bomba encontrará una pinza donde podrá sujetar palos de suero de entre 15 y 40 mm de diámetro.

Tire hacia usted de la pinza de sujeción al palo plegada y desatornille la pinza para dejar suficiente espacio para el tamaño del palo.

Coloque la bomba en el palo y apriete el tornillo hasta que la pinza quede asegurada correctamente.

### **Instalación en el riel para equipos o en la estación de trabajo**

La leva giratoria puede ajustarse a la barra rectangular de la estación de trabajo o del riel del equipo de 10 x 25 mm.

1. Alinee la leva giratoria de la parte posterior de la bomba con la barra rectangular de la estación de trabajo o el riel para equipos.

2. Sujete horizontalmente la bomba y empújela firmemente sobre la barra rectangular o el riel del equipo.

3. La bomba tiene que hacer clic cuando se acople a la barra.

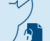

4. Asegúrese de que la bomba está colocada de forma segura. Compruebe que la bomba está firme en su lugar sacando suavemente la bomba de la estación de trabajo sin utilizar la palanca de liberación. Cuando la bomba esté fijada de forma segura, no debería salirse de la estación de trabajo.

5. Para soltarla, empuje la palanca de liberación y tire de la bomba hacia delante.

Nota: La bomba detendrá su comunicación Wi‑Fi una vez acoplada a la estación de trabajo y desactivará su módulo inalámbrico interno. La bomba utilizará entonces la estación de trabajo como medio para la conexión con el BD Alaris™ Communication Engine, siempre que la estación de trabajo esté alimentada y funcionando.

### **PRECAUCIONES DE FUNCIONAMIENTO**

Esta bomba ha sido calibrada para su uso con jeringas de un solo uso y desechables. Para garantizar por completo un funcionamiento correcto y preciso, utilice solo la versión Luer lock de tres cuerpos de la marca de jeringa especificada en la bomba o descrita en este manual. La utilización de jeringas o alargaderas no especificadas puede afectar negativamente al funcionamiento de la bomba o a la precisión de la infusión.

Si la jeringa se coloca de forma incorrecta en la bomba, se puede producir un flujo incontrolado o una acción sifón, también si la jeringa se retira de la bomba antes de que la alargadera se haya aislado convenientemente con respecto al paciente. El cerramiento puede consistir en colocar una llave en la alargadera o activar una pinza que impida el flujo.

El usuario debe estar totalmente familiarizado con las instrucciones de este Manual del usuario y saber cómo cargar y confirmar la jeringa en la bomba. La carga incorrecta de la jeringa puede producir una identificación errónea del tipo y tamaño de la jeringa y provocar una infusión insuficiente o excesiva.

Asegure la alargadera a la bomba utilizando el sistema de enganche para la alargadera en la parte posterior de la bomba. Con ello se evita la posibilidad de que la jeringa se salga accidentalmente de la bomba.

Si se combinan distintos equipos y/o instrumentos con alargaderas y otras líneas, por ejemplo, a través de llaves de 3 vías, el funcionamiento de la bomba puede verse afectado, por lo que debe vigilarse atentamente.

Siempre hay que aislar o cerrar con su abrazadera la línea de paciente antes de soltar o extraer una jeringa de la bomba. Si no se hace esto, se puede producir la administración accidental de fluidoterapia.

### **Montaje de la bomba**

Cuando se usa más de una bomba en un paciente, las que contienen medicación esencial de alto riesgo deben situarse lo más cerca posible del nivel del corazón del paciente para evitar el riesgo de variaciones en el flujo o el sifoneo.

Si se levanta la bomba mientras se está realizando la infusión puede provocar un bolo; por el contrario, si se baja puede retrasar la infusión (infusión insuficiente).

No monte la bomba en posición vertical con la jeringa apuntando hacia arriba, ya que ello podría producir la infusión del aire que pueda haber en la jeringa. Para prevenir la introducción de aire, el usuario debe monitorizar regularmente el desarrollo de la infusión, la jeringa, la alargadera y las conexiones al paciente, y seguir el procedimiento de purgado que se especifica en este manual.

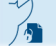

### **Entorno de funcionamiento**

Los entornos previstos de utilización incluyen las salas generales, los servicios de cuidados intensivos, quirófanos y servicios de urgencias. La bomba se puede utilizar en ambulancias. Asegúrese de que la bomba está sujeta de forma apropiada con la abrazadera de sujeción al palo proporcionada. La bomba se ha diseñado para resistir posibles sacudidas y vibraciones cuando se utiliza en una ambulancia. Cumple con la norma EN 1789. Si la bomba se cae o sufre alguna alteración física importante, envíela al personal técnico especializado tan pronto como sea posible para que la revise completamente.

Se recomienda poner especial cuidado al utilizar cualquier bomba de infusión junto con otras bombas o dispositivos que requieran acceso vascular. Las sustanciales variaciones de presión dentro del sistema vascular que puedan crear dichas bombas pueden ocasionar una administración errónea de medicación o fluidos. Ejemplos típicos son las bombas utilizadas en diálisis, bypass o en aplicaciones de asistencia cardiaca.

La bomba es apta para su uso en hospitales y entornos clínicos que no sean establecimientos domésticos con acceso a suministro eléctrico de CA monofásica.

Esta bomba no está diseñada para utilizarse en presencia de mezclas de anestésicos inflamables con aire, oxígeno u óxido nitroso.

### **Presión de funcionamiento**

Esta es una bomba de presión positiva que ha sido diseñada para lograr una administración muy exacta de fluidos compensando automáticamente la resistencia que se encuentra en el sistema de infusión.

El sistema de alarma de la presión de bombeo no está diseñado para evitar o detectar complicaciones IV que puedan producirse.

### **Compatibilidad electromagnética e interferencias**

Los equipos médicos eléctricos requieren precauciones complementarias según la EMC. La puesta en marcha, la instalación y el uso se deben efectuar de acuerdo con la información de compatibilidad electromagnética (EMC) incluida en este Manual del usuario y en el Manual de mantenimiento técnico.

Equipo de radiación terapéutica: No utilice la bomba en las cercanías de un equipo de radiación terapéutica.

Los niveles de radiación generados por los equipos de terapia de radiación (tales como un acelerador lineal) pueden afectar severamente el funcionamiento de la bomba. Consulte las recomendaciones del fabricante con respecto a la distancia de seguridad y otras precauciones necesarias. Si desea más información, póngase en contacto con su representante local de BD.

Imagen por resonancia magnética (RM): La bomba contiene materiales ferromagnéticos que pueden interferir con el campo magnético generado por los dispositivos de RM. Por lo tanto, la bomba no se considera del tipo compatible con RM. Si es inevitable utilizar la bomba en un entorno de RM, BD recomienda encarecidamente colocar la bomba a una distancia segura del campo magnético y fuera del área identificada como de 'acceso controlado', para evitar cualquier interferencia magnética (IEM). Para más información, consulte el Manual de mantenimiento técnico del producto (TSM). O bien, póngase en contacto con su representante local de BD si desea más detalles.

La bomba es compatible con equipos quirúrgicos de alta frecuencia siempre que se coloque a una distancia superior a 15 cm del componente activo del dispositivo quirúrgico de radiofrecuencia.

Debe evitarse el contacto directo entre el equipo quirúrgico de radiofrecuencia y la bomba o los accesorios asociados y los cables.

Accesorios: No utilice con la bomba ningún accesorio no recomendado. La compatibilidad de la bomba con las características de EMC pertinentes solo se ha comprobado utilizando los accesorios recomendados. El uso de cualquier accesorio, transductor o cable diferente de los especificados por BD puede resultar en un aumento de emisiones o una disminución de la inmunidad de la bomba.

Las características de las emisiones de este equipo hacen que sea adecuado para su uso en zonas industriales y en los hospitales (CISPR 11 clase A). Si se utiliza en un entorno doméstico (para el que se suele requerir CISPR 11, clase B), es posible que este equipo no ofrezca una protección adecuada a los servicios de comunicación por radiofrecuencia. Es posible que el usuario necesite tomar las medidas adecuadas, como cambiar la ubicación o la orientación de bomba. Esta bomba emite un determinado nivel de radiación electromagnética que se encuentra dentro de los niveles especificados en la EN/IEC 60601-2-24 y la EN/IEC 60601-1-2.

Los límites de dispositivo digital de clase B están diseñados para ofrecer una protección razonable contra interferencias perjudiciales cuando el dispositivo se utiliza del modo adecuado. El dispositivo genera, utiliza y puede irradiar energía de radiofrecuencia. Si no se instala y utiliza de acuerdo con el Manual del usuario correspondiente, puede causar una interferencia perjudicial para las comunicaciones por radiofrecuencia. El funcionamiento de este dispositivo en una zona residencial puede provocar interferencias perjudiciales, en cuyo caso el usuario tendrá la obligación de solucionar la interferencia por sus propios medios. No obstante, no hay garantía de que no se produzcan interferencias en una instalación determinada.

En las condiciones aprobadas de uso del módulo inalámbrico se excluye la ubicación conjunta con otro transmisor.

La bomba no debe utilizarse junto a otro equipo, o apilada sobre él, exceptuando la estación de trabajo Alaris™ Gateway o la BD Alaris™ Cápsula para RM. No obstante, si es necesario utilizarla de este modo, se debe revisar la bomba para verificar su funcionamiento normal en la configuración en la que se utilizará.

Los equipos portátiles de comunicaciones por RF (incluidos los periféricos, como los cables de antena y las antenas externas) no deben utilizarse a menos de 30 cm (12 pulgadas) de cualquier parte de la bomba, incluidos los cables especificados por el fabricante. De lo contrario, se podría deteriorar el rendimiento del equipo.

Bajo determinadas circunstancias la bomba puede verse afectada por una descarga electrostática a través del aire a niveles cercanos o superiores a 15 kV, o por la radiofrecuencia a niveles cercanos o superiores a 10 V/m. Si la bomba se ve afectada por esta interferencia externa, permanecerá en un modo seguro, detendrá debidamente la infusión y avisará al usuario mediante la generación de una combinación de alarmas sonoras y visuales. Si alguna condición de alarma persiste incluso después de la intervención del usuario, se recomienda sustituir esa bomba determinada y ponerla en cuarentena a la espera de ser reparada por parte del personal con la formación adecuada (consulte el Manual de mantenimiento técnico para obtener más información).

### **OPERACIÓN**

**Carga de la jeringa**

**Preparación de la jeringa y del sistema de administración**

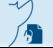

Página 8 de 14

Con el fin de reducir posibles retrasos durante la puesta en marcha, imprecisiones en la administración y retrasos en la generación de alarmas de oclusión cada vez que se carga una jeringa nueva:

• Utilice una jeringa del menor tamaño posible: por ejemplo, si va a realizar una infusión de 9 ml de líquido, utilice una jeringa de 10 ml.

• Utilice la función de PURGA en la bomba para reducir el retraso en el inicio de la infusión. Consulte la sección 'Uso de la bomba'.

### **Colocación de la bomba**

Asegúrese de que la bomba está lo más cerca posible del nivel del corazón del paciente.

El nivel del corazón del paciente debe estar a la altura de la zona del disco de presión

### **Carga y confirmación de la jeringa**

• Para cargar correctamente y confirmar una jeringa siga cuidadosamente los pasos detallados a continuación.

La carga incorrecta de la jeringa puede producir una identificación errónea del tipo y tamaño de la jeringa. Si se confirma, esto podría provocar una imprecisión significativa del flujo de infusión y afectar al funcionamiento de la bomba.

• Utilice solamente una jeringa del tipo especificado en la bomba o en este manual. La utilización de una jeringa inadecuada puede afectar negativamente a la precisión del flujo de infusión y también al funcionamiento de la bomba.

• Cuando introduzca el fluido en la jeringa, introduzca una cantidad suficiente para compensar el volumen de espacio muerto que se queda en la alargadera y en la jeringa al final de la infusión al no poder ser totalmente infundido.

Coloque la bomba en una superficie horizontal estable o asegúrela como se ha descrito anteriormente.

Prepare, cargue y purgue una jeringa desechable de un solo uso y la alargadera utilizando técnicas asépticas estándar.

1. Apriete la pinza de liberación de la abrazadera del émbolo y deslice el mecanismo hacia la derecha.

2. Tire hacia delante y hacia abajo de la abrazadera de la jeringa.

3. Inserte la jeringa asegurándose de que la aleta del cuerpo de la jeringa está situada en las ranuras de la abrazadera de la aleta de la jeringa.

4. Levante la abrazadera de la jeringa hasta que se ajuste contra el cuerpo de la jeringa.

5. Apriete la pinza de liberación de la abrazadera del émbolo y deslice el mecanismo hacia la izquierda hasta que alcance el final del émbolo.

6. Suelte la pinza de liberación. Asegúrese de que las pinzas del émbolo mantienen a éste en su lugar y que la pinza de liberación vuelve a su posición original.

7. Asegúrese de que el tipo y tamaño de la jeringa coinciden con los mostrados en la bomba, a continuación pulse CONFIRMAR.

Si es necesario, la marca de la jeringa se puede modificar pulsando la tecla de configuración MODELO

### **Uso de la bomba**

1. Conecte la bomba a la red mediante el cable correspondiente.

- 2. Pulse la tecla.
- La bomba iniciará una breve autocomprobación
- Observe el patrón de comprobación de la pantalla y asegúrese de que no falta ninguna línea.
- Compruebe que la hora y la fecha que aparecen en la pantalla son correctas.

• Cuando inicie la bomba, compruebe que la pantalla muestra el nombre del banco de datos, el número de versión y el ID del banco de datos.

### 3. ¿BORRAR DATOS?

• Si contesta NO, se conservarán todos los parámetros anteriores de flujo y volumen. Avance hasta el paso 9.

• Si selecciona SÍ los parámetros de flujo y volumen se restablecerán automáticamente a cero. Si se ha cargado en la bomba un nuevo banco de datos (pendiente), se activará de forma automática y aparecerá la pantalla BCO. DTOS. Avance hasta el paso 4.

De lo contrario, se mostrará la pantalla ¿CONFIRMAR PERFIL? Avance hasta el paso 5.

4. BCO. DTOS: se ha activado un nuevo (pendiente) banco de datos.

a) Confirme el nombre del banco de datos, la hora y fecha de creación, la versión y el código de ID seleccionando la tecla de configuración OK.

b) Se muestra la pantalla PERFIL (si hay más de una disponible en el banco de datos). Seleccione el perfil deseado utilizando la tecla f y pulsando la tecla de configuración OK. Si solo hay un perfil disponible, vaya al paso 6.

5. ¿CONFIRMAR PERFIL?

Nota: La pantalla CONFIRMAR PERFIL no se mostrará si solo hay un perfil disponible en el banco de datos.

c) Si contesta NO aparecerá la pantalla SELECCIONAR PERFIL

-- Seleccione el perfil de la lista. Si es necesario, pulse TODO para actualizar la lista mostrada de modo que se incluyan todos los perfiles del banco de datos.

-- Pulse OK para confirmar.

d) SÍ mostrará la pantalla de selección de fármacos o la pantalla de borrar configuración.

6. ¿SELECCIONAR FÁRMACO? Seleccione una de las siguientes opciones:

Nota: La pantalla SELECCIONAR FÁRMACO no se mostrará si no hay fármacos configurados en el perfil.

• ml/h:: permite administrar infusiones solo en ml/h, después de seleccionar OK para confirmar. Avance hasta el paso 8.

• SOLO DOSIFICACIÓN: permite ajustar la bomba con un protocolo de dosificación, después de seleccionar OK para confirmar.

Avance hasta el paso 6.

• FÁRMACOS: seleccione el nombre de un fármaco de la librería de fármacos del perfil, después de seleccionar OK para confirmar.

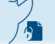

Página 10 de 14

Avance hasta el paso 7.

### 7. SOLO DOSIFICACIÓN

e) Seleccione la unidad de dosificación y haga clic en OK para confirmar.

f) Seleccione el valor de concentración y haga clic en OK para confirmar. Si es necesario, utilice la tecla de configuración

UNIDADES para cambiar la unidad de concentración.

g) Seleccione el volumen total que se va a utilizar y haga clic en OK para confirmar.

h) Si es necesario, ajuste el peso y haga clic en OK para confirmar.

i) Pulse OK para confirmar la información sobre la dosificación. Avance hasta el paso 8.

### 8. FÁRMACOS

j) Seleccione la concentración requerida y pulse OK para confirmar la concentración o MODIFICAR para modificar la cantidad de fármaco y el volumen total que se utilizará. Si la cantidad de dosis y el volumen total no están definidos en el banco de datos tendrán que configurarse de la siguiente manera:

-- Ajuste la cantidad de dosis y haga clic en OK para confirmar. Si es necesario, utilice la tecla de configuración UNIDADES para cambiar la unidad de concentración.

-- Ajuste el volumen total y haga clic en OK para confirmar

k) Si es necesario, ajuste el peso y haga clic en OK para confirmar.

l) Pulse OK para confirmar la configuración. Avance hasta el paso 8.

9. Cargue la jeringa según el procedimiento que se indica en este manual. Consulte la sección 'Carga de la jeringa'.

10. Inserte el disco de presión en el transductor de presión.

11. Asegúrese de que el tipo y tamaño de la jeringa coinciden con los mostrados en la bomba, a continuación pulse CONFIRMAR. Si es necesario, la marca de la jeringa se puede modificar pulsando la tecla de configuración MODELO.

12. Purgar (si es necesario): pulse la tecla i y luego mantenga pulsada la tecla de configuración PURGA hasta que fluya el fluido y se haya finalizado el purgado de la alargadera. Suelte la tecla de configuración. Se mostrará el volumen purgado.

13. Compruebe el flujo mostrado si está configurado y cámbielo si es necesario mediante las teclas f.

14. Conecte la alargadera al punto de acceso del paciente.

15. Pulse b para empezar la operación.

• La luz ámbar de parada se sustituirá por la luz verde de marcha parpadeante para indicar que la bomba está funcionando.

### Aparecerá INFUNDIENDO.

• Si los ajustes de infusión se encuentran dentro de los límites suaves Guardrails™, la luz ámbar de parada se sustituirá por la luz verde de marcha parpadeante para indicar que la bomba está en funcionamiento. Aparecerá INFUNDIENDO.

16. Pulse h para detener la operación. Aparecerá el mensaje EN ESPERA. La luz ámbar de parada sustituirá la luz verde de marcha.

### **ESPECIFICACIONES DE INFUSIÓN**

El flujo de infusión máximo se puede establecer como parte de la configuración del banco de datos mediante el BD Alaris™ neXus Editor.

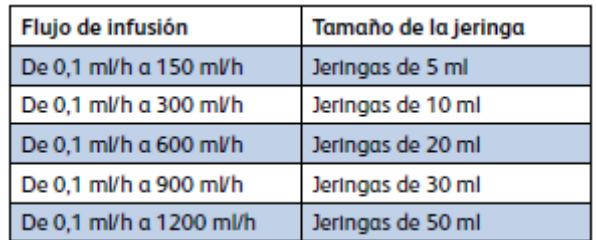

### **ESPECIFICACIONES DE BOLO**

El flujo máximo del flujo de bolo se puede establecer como parte de la configuración. El usuario puede ajustar los flujos de bolo en incrementos de 10 ml/h.

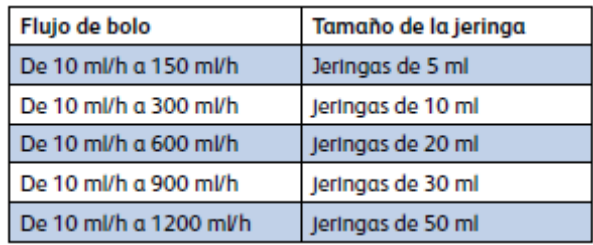

### **Tipo de fusible**

2 × T 1,25H, 250 V

### **Corriente alterna**

De 115 a 230 V CA, de 50 a 60 Hz, 30 VA (en condiciones de carga máxima) 10 VA (nominal).

### **Dimensiones**

335 mm (ancho) x 121 mm (alto) x 200 mm (fondo)

### **Peso**

2,4 kg (excluyendo el cable de conexión a la red)

### **Especificaciones medioambientales**

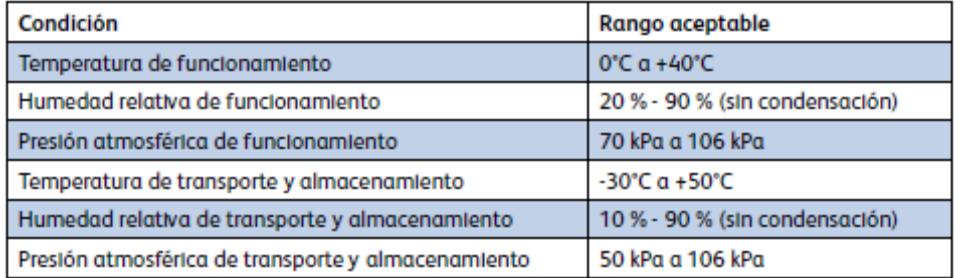

### **MANTENIMIENTO**

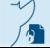

Página 12 de 14

### **Procedimientos de mantenimiento rutinario**

Para garantizar que esta bomba se mantiene en buenas condiciones de funcionamiento, es importante mantenerla limpia y realizar los procedimientos rutinarios que se describen a continuación.

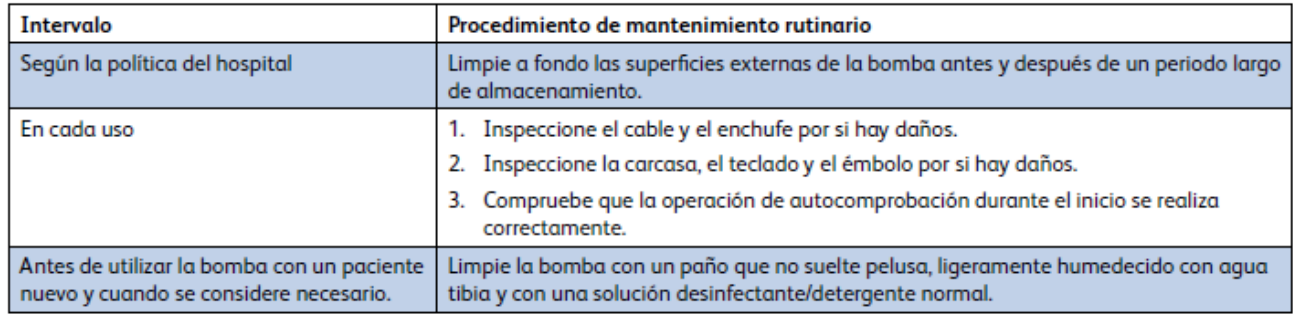

### **LIMPIEZA**

Antes de utilizar la bomba con un paciente nuevo, y periódicamente durante su uso, límpiela con un paño que no suelte pelusa, ligeramente humedecido con agua caliente y con una solución desinfectante/detergente normal.

Limpiadores recomendados:

- Hibiscrub 20 % (v/v)
- Desinfectante Virkon 1 % (w/v)

Los siguientes productos están comprobados y son aceptables para su uso con la bomba si se utilizan en conformidad con las directrices proporcionadas por el fabricante.

- Agua caliente con jabón
- Detergente suave en agua (p. ej., Young's Hospec)
- Alcohol isopropílico al 40 % en agua
- Chlor-Clean
- Paño Clinell Universal
- Reynard
- TriGene Advance
- Bolsitas Tristel Fuse
- Sistema de toallitas Tristel Trio
- Paño Tuffie 5
- Desinfectante Tuffie

No utilice los siguientes tipos de desinfectantes:

- No se deben utilizar desinfectantes con efecto corrosivo para el metal. Algunos ejemplos son:
- -- NaDcc (como Presept),
- -- Hipocloritos (como Clorosol),
- -- Aldehídos (como Cidex),
- Surfactantes catiónicos > 1 % (como cloruro de benzalconio)

• Mezcla de alcohol y productos químicos con surfactantes catiónicos > 1 % clorohidrocarburos (como Amberclens)

• El uso de yodo (como Betadine) provocará la decoloración de la superficie.

• Los productos de limpieza cuyo componente principal es el alcohol isopropílico concentrado, degradan las partes plásticas.

La jeringa y la alargadera son desechables de un solo uso y deben desecharse según las instrucciones del fabricante.

### **DESECHO**

Información acerca de la eliminación por parte del usuario de equipos con residuos eléctricos y electrónicos

El símbolo en el producto o los documentos adjuntos significa que los productos eléctricos y electrónicos utilizados no deben mezclarse con los residuos domésticos.

Si desea desechar equipos eléctricos y electrónicos, póngase en contacto con su distribuidor o su oficina de BD para obtener más información.

Página 14 de 14

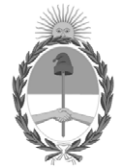

### República Argentina - Poder Ejecutivo Nacional 2021 - Año de Homenaje al Premio Nobel de Medicina Dr. César Milstein

### **Hoja Adicional de Firmas Anexo**

Número: IF-2021-96672273-APN-INPM#ANMAT

**Referencia:** rot, e, inst, de uso-becton

El documento fue importado por el sistema GEDO con un total de 17 pagina/s.

Digitally signed by Gestion Documental Electronica Date: 2021.10.12 08:55:20 -03:00

Número: 1F-2021-96672273-APN-INPM#ANMAT<br>
CIUDAD DE BUENOS AIRES<br>
Martes 12 de Octubre de 2021<br>
El documento fue importado por el sistema GEDO con un total de 17 pagina/s.<br>
Marcela Claudia Rizzo Directora Nacional Rizzo Dir Instituto Nacional de Productos Médicos Administración Nacional de Medicamentos, Alimentos y Tecnología Médica

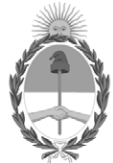

**República Argentina - Poder Ejecutivo Nacional** 2021 - Año de Homenaje al Premio Nobel de Medicina Dr. César Milstein

### **Certificado - Redacción libre**

**Número:** 

Viernes 3 de Diciembre de 2021 CE-2021-117777484-APN-ANMAT#MS CIUDAD DE BUENOS AIRES

**Referencia:** 1-0047-3110-006789-21-1

### **CERTIFICADO DE AUTORIZACIÓN E INSCRIPCIÓN**

Expediente Nº 1-0047-3110-006789-21-1

La Administración Nacional de Medicamentos, Alimentos y Tecnología Médica (ANMAT) certifica que de acuerdo con lo solicitado por BECTON DICKINSON ARGENTINA SRL ; se autoriza la inscripción en el Registro Nacional de Productores y Productos de Tecnología Médica (RPPTM), de un nuevo producto con los siguientes datos identificatorios característicos:

Nombre descriptivo: Bomba de jeringa

Código de identificación y nombre técnico del producto médico, (ECRI-UMDNS): 16-495 Bombas de Infusión

Marca(s) de (los) producto(s) médico(s): BD Alaris™

Modelos: CCneXus1 Bomba de jeringa BD Alaris™ neXus CC CCneXus1-S Bomba de jeringa BD Alaris™ neXus CC 1000SP02156 Motor de comunicación BD Alaris™ v2.0

Clase de Riesgo: III

Indicación/es autorizada/s:

La bomba de jeringa BD Alaris™ neXus CC está indicada para administrar un tratamiento continuo o intermitente a través de vías de administración clínicamente aceptables (intravenosa, subcutánea, irrigación de líquidos en espacios), con control del volumen y velocidad.

Período de vida útil: 7 años

Condición de uso: Uso exclusivo a profesionales e instituciones sanitarias

Fuente de obtención de la materia prima de origen biológico: No Corresponde

Forma de presentación: 1 unidad

Método de esterilización: No Corresponde

Nombre del fabricante:

- 1. BD Switzerland Sàrl
- 2. Plexus Services RO SRL (modelos CCneXus1, CCneXus1-S)
- 3. Flextronics International Kft. (modelo 1000SP02156)

Lugar de elaboración:

- 1. 17 Route de Crassier, Business Park TerreBonne, Bâtiment A4, 1262 Eysins, SUIZA
- 2. Eugeniu Carada Street, no 2-4, Oradea, 410610, Bihor, Rumania
- 3. 5-37 Hangàr, u., 1183 Budapest, HUNGRÍA

Se extiende el presente Certificado de Autorización e Inscripción del PM 634-345 , con una vigencia cinco (5) años a partir de la fecha de la Disposición autorizante.

Expediente N° 1-0047-3110-006789-21-1

N° Identificatorio Trámite: 33455

AM

Digitally signed by Gestion Documental Electronica Date: 2021.12.03 15:56:54 -03:00

Valeria Teresa Garay Subadministradora Nacional Administración Nacional de Medicamentos, Alimentos y Tecnología Médica